## Package 'BMconcor'

May 2, 2024

Title CONCOR for Structural- And Regular-Equivalence Blockmodeling

Version 2.0.0

Description The four functions svdcp() ('cp' for column partitioned), svdbip() or svdbip2() ('bip' for bipartitioned), and svdbips() ('s' for a simultaneous optimization of a set of 'r' solutions), correspond to a singular value decomposition (SVD) by blocks notion, by supposing each block depending on relative subspaces, rather than on two whole spaces as usual SVD does. The other functions, based on this notion, are relative to two column partitioned data matrices x and y defining two sets of subsets x\_i and y\_j of variables and amount to estimate a link between  $x_i$  and  $y_i$  for the pair  $(x_i, y_i)$  relatively to the links associated to all the other pairs. These methods were first presented in: Lafosse R. & Hanafi M.,(1997) <[https://eudml.org/doc/](https://eudml.org/doc/106424) [106424](https://eudml.org/doc/106424)> and Hanafi M. & Lafosse, R. (2001) <<https://eudml.org/doc/106494>>.

License GPL  $(>= 3)$ 

URL <https://fatelarico.github.io/BMconcor/>

Encoding UTF-8

RoxygenNote 7.3.1

NeedsCompilation no

Author Roger Lafosse [aut], Fabio Ashtar Telarico [cre, aut] (<<https://orcid.org/0000-0002-8740-7078>>)

Maintainer Fabio Ashtar Telarico <Fabio-Ashtar.Telarico@fdv.uni-lj.si>

Repository CRAN

Date/Publication 2024-05-02 13:22:42 UTC

## R topics documented:

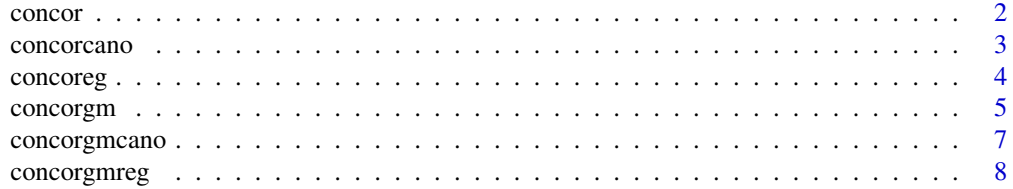

#### <span id="page-1-0"></span>2 concording to the concording of the concording term of the concording of the concording of the concording of the concording of the concording of the concording of the concording of the concording of the concording of the

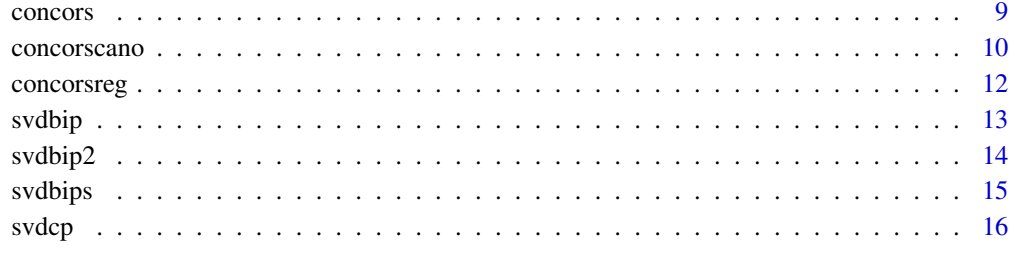

#### **Index** 2008 **[18](#page-17-0)**

concor *Relative links of several subsets of variables*

#### Description

Relative links of several subsets of variables Yj with another set X. SUCCESSIVE SOLUTIONS

#### Usage

 $concor(x, y, py, r)$ 

#### Arguments

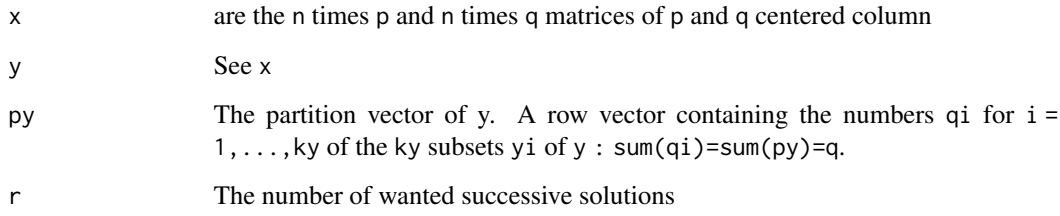

#### Details

The first solution calculates 1+kx normed vectors: the vector  $u$ [:,1] of Rp associated to the ky vectors vi[:,1]'s of Rqi, by maximizing  $\sum_i cov(x*u[,k], y_i*v_i[,k])^2$ , with 1+ky norm constraints on the axes. A component  $(x)(u[,k])$  is associated to ky partial components  $(yi)(vi)[,k]$  and to a global component y\*V[,k].  $cov((x)(u[, k]), (y)(V[, k]))^2 = \sum cov((x)(u[, k]), (y_i)(v_i[, k]))^2$ .  $(y)(V[, k])$  is a global component of the components  $(yi)(vi[, k])$ . The second solution is obtained from the same criterion, but after replacing each yi by  $y_i - (y_i)(v_i[, 1]) (v_i[, 1]')$ . And so on for the successive solutions 1,2,...,r. The biggest number of solutions may be  $r = inf(n, p, qi)$ , when the  $(x')(yi')(s)$  are supposed with full rank; then rmax = min( $c(min(py),n,p)$ ). For a set of r solutions, the matrix u'X'YV is diagonal and the matrices u'X'Yjvj are triangular (good partition of the link by the solutions). concor.m is the svdcp.m function applied to the matrix  $x'y$ .

#### <span id="page-2-0"></span>concorcano 3

## Value

A list with following components:

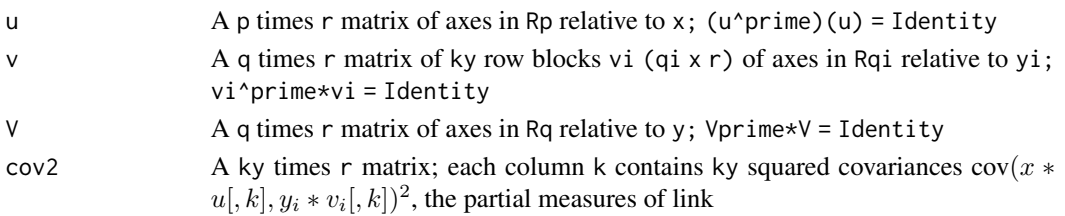

## Author(s)

Lafosse, R.

## References

Lafosse R. & Hanafi M.(1997) Concordance d'un tableau avec K tableaux: Definition de K+1 uples synthetiques. Revue de Statistique Appliquee vol.45,n.4.

## Examples

```
# To make some "GPA" : so, by posing the compromise X = Y,
# "procrustes" rotations to the "compromise X" then are :
# Yj*(vj*u').
x <- matrix(runif(50),10,5);y <- matrix(runif(90),10,9)
x \leftarrow scale(x); y \leftarrow scale(y)co < -concor(x, y, c(3, 2, 4), 2)
```
concorcano *Canonical analysis of several sets with another set*

## Description

Relative proximities of several subsets of variables Yj with another set X. SUCCESSIVE SOLU-TIONS

#### Usage

```
concorcano(x, y, py, r)
```
## Arguments

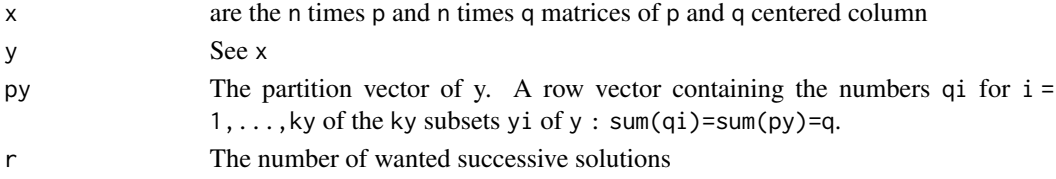

## Details

The first solution calculates a standardized canonical component  $cx[,1]$  of x associated to ky standardized components cyi[,1] of yi by maximizing  $\sum_i \rho(cx[, 1], cy_i[, 1])^2$ . The second solution is obtained from the same criterion, with ky orthogonality constraints for having rho(cyi[,1],cyi[,2])=0 (that implies  $rho(cx[,1], cx[,2])=0$ ). For each of the 1+ky sets, the r canonical components are 2 by 2 zero correlated. The ky matrices (cx)'\*cyi are triangular. This function uses concor function.

## Value

A list with following components:

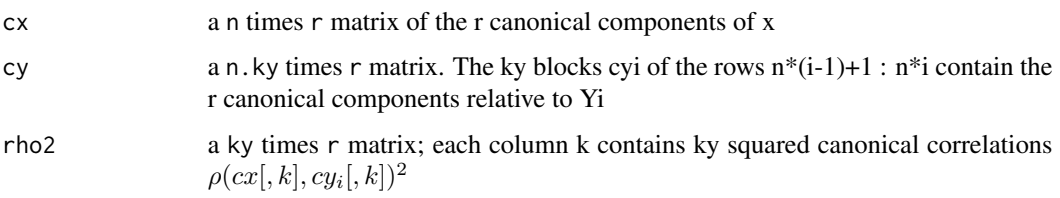

## Author(s)

Lafosse, R.

## References

Hanafi & Lafosse (2001) Generalisation de la regression lineaire simple pour analyser la dependance de K ensembles de variables avec un K+1 eme. Revue de Statistique Appliquee vol.49, n.1

#### Examples

```
x \le matrix(runif(50),10,5); y \le matrix(runif(90),10,9)
x \leftarrow scale(x); y \leftarrow scale(y)ca \leftarrow concorcano(x, y, c(3, 2, 4), 2)
```
concoreg *Redundancy of sets yj by one set x*

#### Description

Regression of several subsets of variables Yj by another set X. SUCCESSIVE SOLUTIONS

#### Usage

concoreg(x, y, py, r)

<span id="page-3-0"></span>

#### <span id="page-4-0"></span>concorgm 5

## Arguments

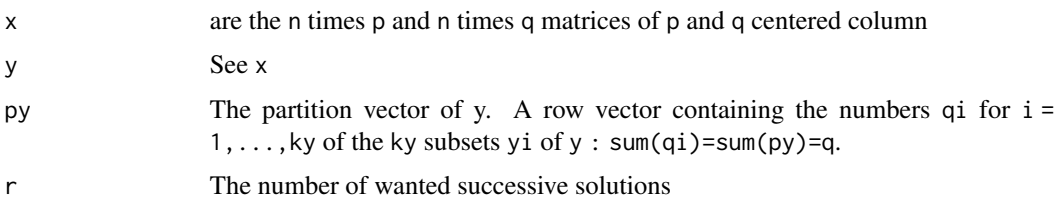

## Value

A list with following components:

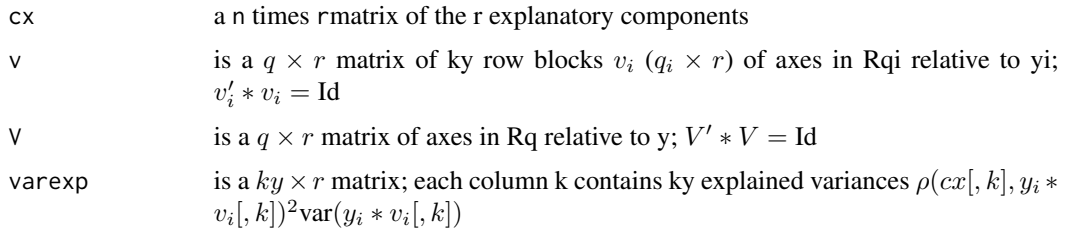

## Author(s)

Lafosse, R.

## References

Lafosse R. & Hanafi M.(1997) Concordance d'un tableau avec K tableaux: Definition de K+1 uples synthetiques. Revue de Statistique Appliquee vol.45,n.4.

Chessel D. & Hanafi M. (1996) Analyses de la Co-inertie de K nuages de points. Revue de Statistique Appliquee vol.44, n.2. (this ACOM analysis of one multiset is obtained by the command : concoreg(Y,Y,py,r))

## Examples

```
x <- matrix(runif(50),10,5);y <- matrix(runif(90),10,9)
x \leftarrow scale(x); y \leftarrow scale(y)co < -concoreg(x,y,c(3,2,4),2)
```
concorgm *Analyzing a set of partial links between Xi and Yj*

## Description

Analyzing a set of partial links between Xi and Yj, SUCCESSIVE SOLUTIONS

#### Usage

concorgm(x, px, y, py, r)

#### Arguments

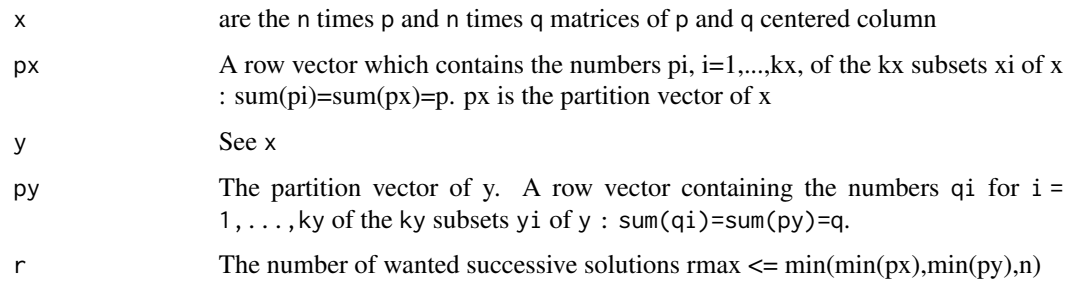

## Details

The first solution calculates 1+kx normed vectors: the vector  $u$ [:,1] of Rp associated to the ky vectors vi[:,1]'s of Rqi, by maximizing sum(cov((x)(u[,k]),(y\_i)(v\_i[,k]))^2), with 1+ky norm constraints on the axes. A component  $(x)(u[,k])$  is associated to ky partial components  $(yi)(vi)[,k]$  and to a global component  $y*v[,k]$ . cov $((x)(u[,k])$ ,  $(y)(v[,k])$ <sup>2</sup>  $=$  sum(cov((x)(u[,k]),(y\_i)(v\_i[,k]))^2)(y)(V[,k]) is a global component of the components  $(yi)(vi[,k])$ . The second solution is obtained from the same criterion, but after replacing each yi by  $y_i - (y_i)(v_i[,1]) (v_i[,1]')$ . And so on for the successive solutions 1,2,...,r. The biggest number of solutions may be r=inf(n, p, qi), when the  $(x')(yi')(s)$  are supposed with full rank; then rmax=min(c(min(py),n,p)). For a set of r solutions, the matrix u'X'YV is diagonal and the matrices u'X'Yjvj are triangular (good partition of the link by the solutions). concor.m is the svdcp.m function applied to the matrix x'y.

## Value

A list with following components:

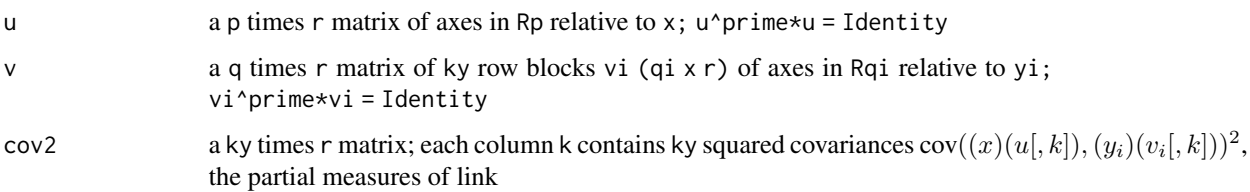

#### Author(s)

Lafosse, R.

#### References

Kissita, Cazes, Hanafi & Lafosse (2004) Deux methodes d'analyse factorielle du lien entre deux tableaux de variables partitionn?es. Revue de Statistique Appliqu?e, Vol 52, n. 3, 73-92.

## <span id="page-6-0"></span>concorgmcano 7

#### Examples

```
x \le matrix(runif(50),10,5); y \le matrix(runif(90),10,9)
x \leftarrow scale(x); y \leftarrow scale(y)cg \leftarrow concorgm(x, c(2,3), y, c(3,2,4), 2)cg$cov2[1,1,]
```
concorgmcano *Canonical analysis of subsets Yj with subsets Xi*

## Description

Canonical analysis of subsets Yj with subsets Xi. Relative valuations by squared correlations of the proximities of subsets Xi with subsets Yj. SUCCESSIVE SOLUTIONS

## Usage

concorgmcano(x, px, y, py, r)

#### Arguments

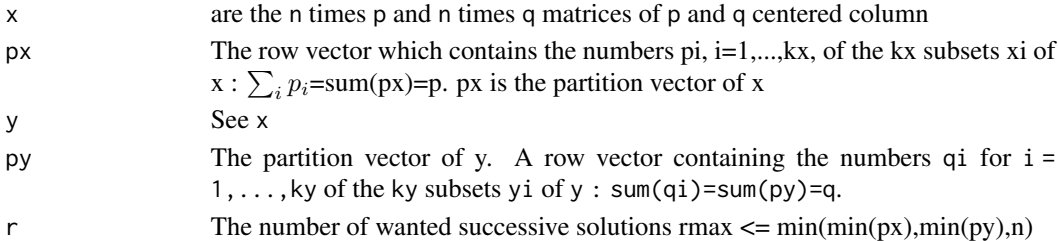

## Details

For the first solution,  $sum_j$  rho2( $cx_i$ , 1,  $cy_j$ , 1) is the optimized criterion. The other solutions are calculated from the same criterion, but with orthogonalities for having two by two zero correlated the canonical components defined for each xi, and also for those defined for each yj. Each solution associates kx canonical components to ky canonical components. When  $kx = 1$  ( $px = p$ ), take concorcano function This function uses the concorgm function

## Value

A list with following components:

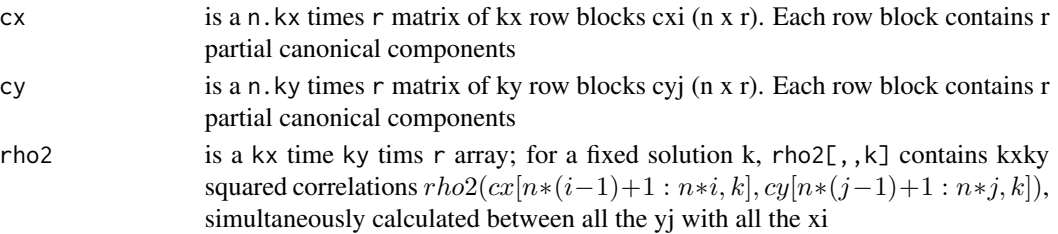

#### <span id="page-7-0"></span>Author(s)

Lafosse, R.

#### References

Kissita G., Analyse canonique generalisee avec tableau de reference generalisee. Thesis, Ceremade Paris 9 Dauphine (2003).

#### Examples

```
x \le - matrix(runif(50),10,5); y \le - matrix(runif(90),10,9)
x \leftarrow scale(x); y \leftarrow scale(y)cc <- concorgmcano(x,c(2,3),y,c(3,2,4),2)
cc$rho2[1,1,]
```
concorgmreg *Regression of subsets Yj by subsets Xi*

#### Description

Regression of subsets Yj by subsets Xi for comparing all the explanatory-explained pairs (Xi,Yj). SUCCESSIVE SOLUTIONS

#### Usage

concorgmreg(x, px, y, py, r)

#### Arguments

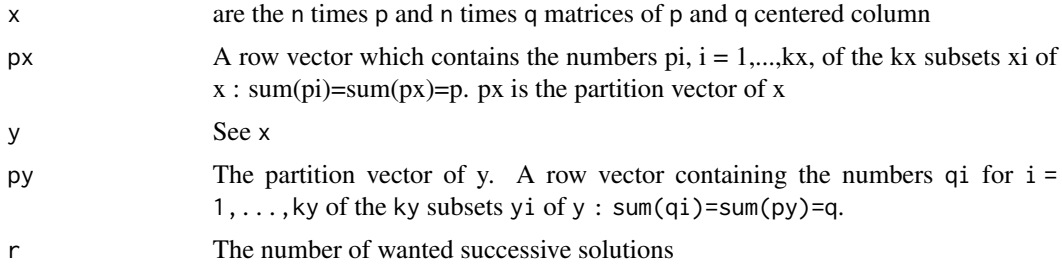

#### Details

For the first solution,  $\sum_i \sum_j \text{rho2}(cx_i[, 1], y_j * v_j[, 1]$ ) is the optimized criterion. The second solution is calculated from the same criterion, but with  $y_j - y_j * v_j[$ ,  $1] * v_j[$ ,  $1]$ ' instead of the matrices yj and with orthogonalities for having two by two zero correlated the explanatory components defined for each matrix xi. And so on for the other solutions. One solution k associates kx explanatory components (in  $cx[$ , k]) to ky explained components. When kx =1 (px = p), take concoreg function This function uses the concorgm function

#### <span id="page-8-0"></span>concors and the concors of the concors of the concors of the concors of the concors of the concors of the concors of the concors of the concors of the concors of the concors of the concors of the concors of the concors of

## Value

A list with following components:

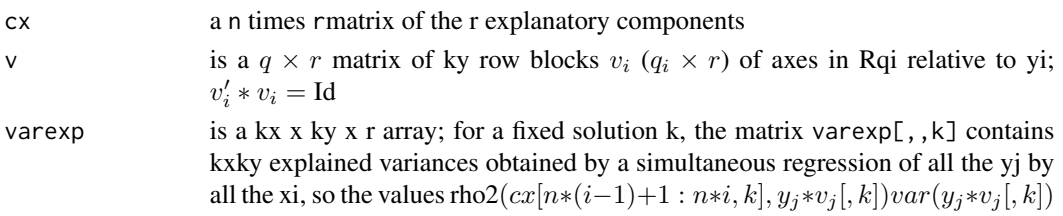

## Author(s)

Lafosse, R.

## References

Hanafi & Lafosse (2004) Regression of a multi-set by another based on an extension of the SVD. COMPSTAT'2004 Symposium

## Examples

```
x <- matrix(runif(50),10,5);y <- matrix(runif(90),10,9)
x \leftarrow scale(x); y \leftarrow scale(y)cr <- concorgmreg(x,c(2,3),y,c(3,2,4),2)
cr$varexp[1,1,]
```
concors *simultaneous concorgm*

## Description

concorgm with the set of r solutions simultaneously optimized

### Usage

concors(x, px, y, py, r)

## Arguments

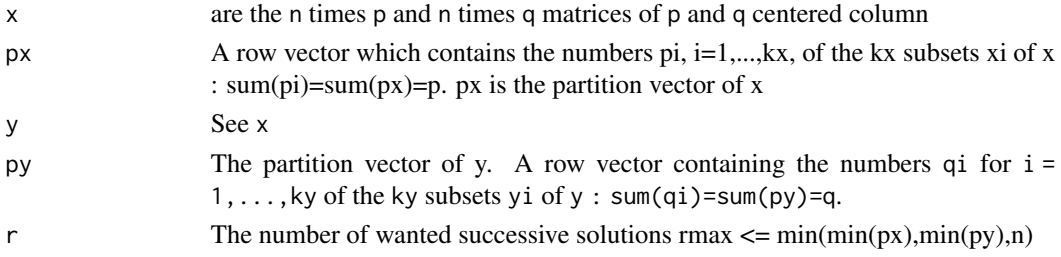

## <span id="page-9-0"></span>Details

This function uses the svdbips function

## Value

A list with following components:

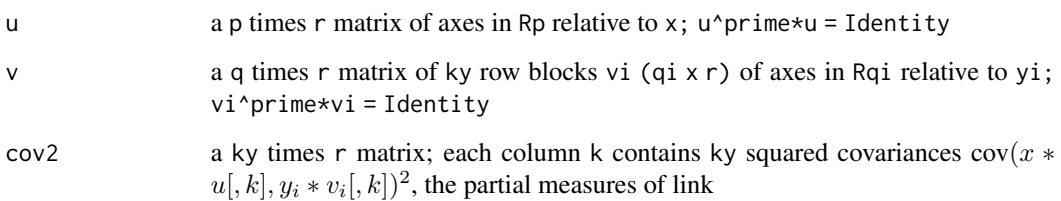

## Author(s)

Lafosse, R.

## References

Lafosse R. & Hanafi M.(1997) Concordance d'un tableau avec K tableaux: Definition de K+1 uples synthetiques. Revue de Statistique Appliquee vol.45,n.4.

## Examples

```
x \le - matrix(runif(50),10,5); y \le - matrix(runif(90),10,9)
x \leftarrow scale(x); y \leftarrow scale(y)cs \le concors(x,c(2,3),y,c(3,2,4),2)
cs$cov2[1,1,]
```
concorscano *simultaneous concorgmcano*

## Description

concorgmcano with the set of r solutions simultaneously optimized

## Usage

concorscano(x, px, y, py, r)

## concorscano 11

## Arguments

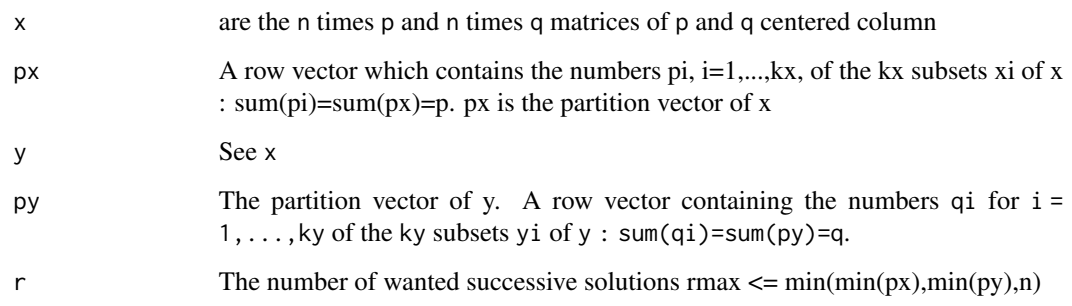

## Details

This function uses the concors function

## Value

A list with following components:

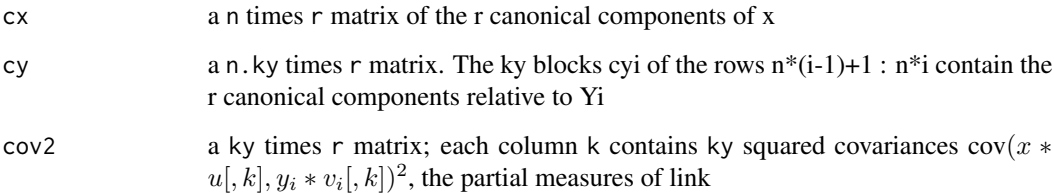

## Author(s)

Lafosse, R.

## References

Hanafi & Lafosse (2001) Generalisation de la regression lineaire simple pour analyser la dependance de K ensembles de variables avec un K+1 eme. Revue de Statistique Appliquee vol.49, n.1

## Examples

```
x <- matrix(runif(50),10,5);y <- matrix(runif(90),10,9)
x \leftarrow scale(x); y \leftarrow scale(y)cca <- concorscano(x,c(2,3),y,c(3,2,4),2)
cca$rho2[1,1,]
```
<span id="page-11-0"></span>

## Description

Regression of several subsets of variables Yj by another set X. SUCCESSIVE SOLUTIONS

## Usage

concorsreg(x, px, y, py, r)

## Arguments

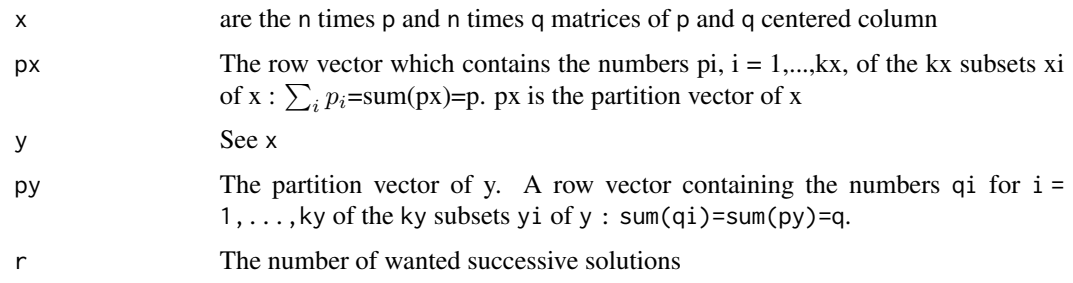

## Value

A list with following components:

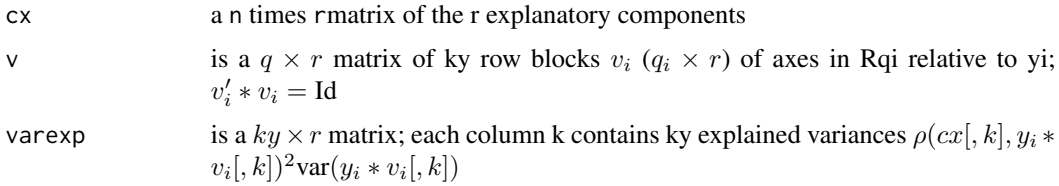

## Author(s)

Lafosse, R.

## Examples

```
x <- matrix(runif(50),10,5);y <- matrix(runif(90),10,9)
x \leftarrow scale(x); y \leftarrow scale(y)crs < - \text{concorsreg}(x, c(2,3), y, c(3,2,4), 2)crs$varexp[1,1,]
```
<span id="page-12-0"></span>

## Description

SVD for bipartitioned matrix x. r successive Solutions

#### Usage

svdbip(x, K, H, r)

#### Arguments

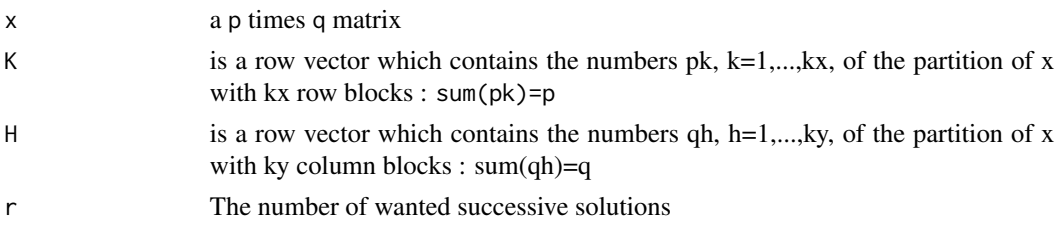

#### Details

The first solution calculates kx+ky normed vectors: kx vectors  $uk[:, 1]$  of  $R^{p_k}$  associated to ky vectors vh[:,1]'s of  $R^{q_h}$ , by maximizing  $\sum_k \sum_h (u_k[:, 1]^p$ rime \*  $x_{kh} * v_h[:, 1])^2$ , with kx+ky norm constraints. A value  $(u_k[,1]^p$ rime  $* x_{kh} * v_h[,1])^2$  measures the relative link between  $R^{p_k}$ and  $R^{q_h}$  associated to the block xkh. The second solution is obtained from the same criterion, but after replacing each xhk by xkh-xkh*vh*vh'-uk*uk'xkh+uk*uk'xkh*vh*vh'. And so on for the successive solutions 1,2,...,r. The biggest number of solutions may be  $r=inf(pk,qh)$ , when the xkh's are supposed with full rank; then  $rmax=min( [min(K),min(H)])$ . When K=p (or H=q, with t(x)), svdcp function is better. When  $H=q$  and  $K=p$ , it is the usual svd (with squared singular values). Convergence of algorithm may be not global. So the below proposed initialisation of the algorithm may be not very suitable for some data sets. Several different random initialisations with normed vectors might be considered and the best result then choosen.

#### Value

A list with following components:

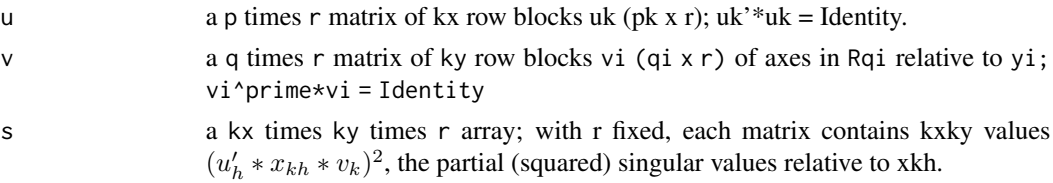

#### Author(s)

Lafosse, R.

#### <span id="page-13-0"></span>References

Kissita G., Cazes P., Hanafi M. & Lafosse (2004) Deux methodes d'analyse factorielle du lien entre deux tableaux de variables partitiones. Revue de Statistique Appliquee.

## Examples

x <- matrix(runif(200),10,20)

 $s \leftarrow \text{svdbip}(x, c(3, 4, 3), c(5, 15), 3)$ 

#### svdbip2 *SVD for bipartitioned matrix x*

#### Description

SVD for bipartitioned matrix x. r successive Solutions. As SVDBIP, but with another algorithm and another initialisation

#### Usage

svdbip2(x, K, H, r)

## Arguments

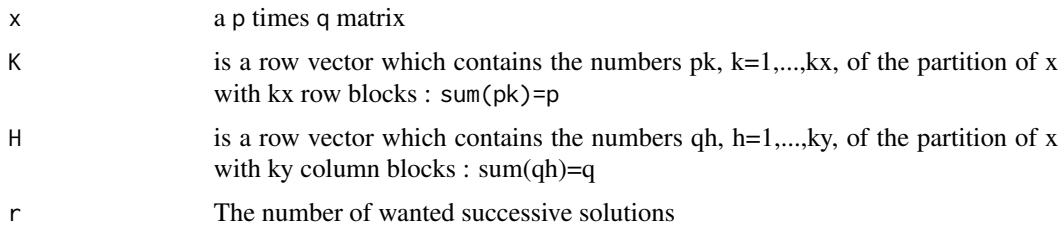

#### Details

The first solution calculates kx+ky normed vectors: kx vectors  $uk$ [:,1] of Rpk associated to ky vectors vh[,1]'s of Rqh, by maximizing  $\sum_k \sum_h (u_k[, 1]' * x_{kh} * v_h[, 1])^2$ , with kx+ky norm constraints. A value  $(u_k[,1]^{\prime} * x_{kh} * v_h[,1])^2$  measures the relative link between  $R^{p_k}$  and  $R^{q_h}$  associated to the block xkh. The second solution is obtained from the same criterion, but after replacing each xhk by xkh-xkh*vh*vh'-uk*uk'xkh+uk*uk'xkh*vh*vh'. And so on for the successive solutions 1,2,...,r . The biggest number of solutions may be  $r=inf(pk,qh)$ , when the xkh's are supposed with full rank; then  $r$ max=min([min(K),min(H)]). When K=p (or H=q, with t(x)), svdcp function is better. When  $H=q$  and  $K=p$ , it is the usual svd (with squared singular values). Convergence of algorithm may be not global. So the below proposed initialisation of the algorithm may be not very suitable for some data sets. Several different random initialisations with normed vectors might be considered and the best result then choosen

#### <span id="page-14-0"></span>svdbips the state of the state of the state of the state of the state of the state of the state of the state of the state of the state of the state of the state of the state of the state of the state of the state of the st

## Value

A list with following components:

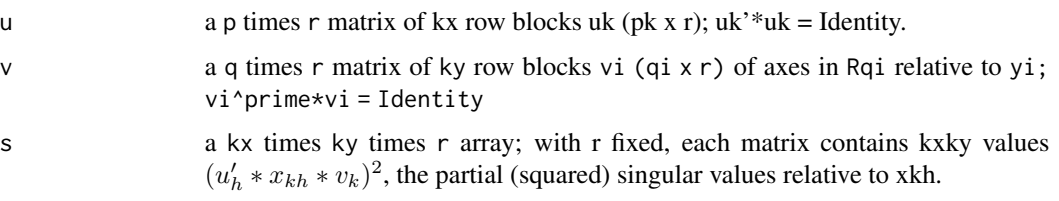

## Author(s)

Lafosse, R.

## References

Kissita G., Analyse canonique generalisee avec tableau de reference generalisee. Thesis, Ceremade Paris 9 Dauphine (2003)

## Examples

x <- matrix(runif(200),10,20)  $s2 \leftarrow \text{svdbip2}(x, c(3, 4, 3), c(5, 5, 10), 3); s2$s2$  $s1 \leftarrow \text{svdbip}(x, c(3, 4, 3), c(5, 5, 10), 3); s1$s2$ 

## svdbips *SVD for bipartitioned matrix x*

### Description

SVD for bipartitioned matrix x. SIMULTANEOUS SOLUTIONS. ("simultaneous svdbip")

## Usage

svdbips(x, K, H, r)

## Arguments

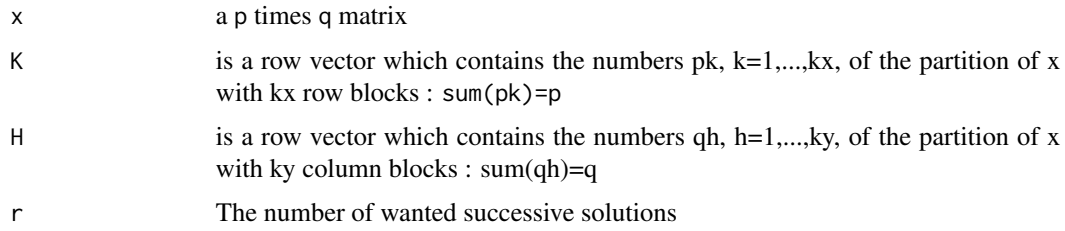

## <span id="page-15-0"></span>Details

One set of r solutions is calculated by maximizing  $\sum_i \sum_k \sum_h (u_k[:, i]' * x_{kh} * v_h[:, i])^2$ , with kx+ky orthonormality constraints (for each uk and each vh). For each fixed r value, the solution is totally new (does'nt consist to complete a previous calculus of one set of r-1 solutions). rmax=min( $[\text{min}(K), \text{min}(H)]$ ). When r=1, it is svdbip (thus it is svdcp when r=1 and kx=1). Convergence of algorithm may be not global. So the below proposed initialisation of the algorithm may be not very suitable for some data sets. Several different random initialisations with normed vectors might be considered and the best result then choosen....

#### Value

A list with following components:

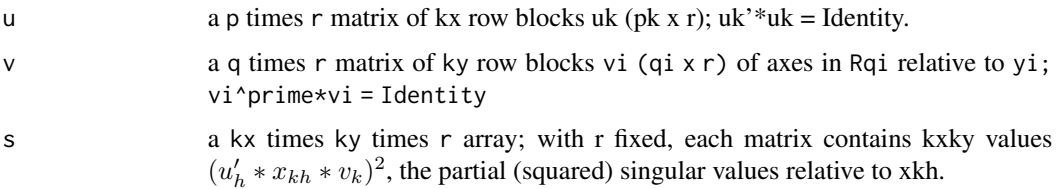

## Author(s)

Lafosse, R.

#### References

Lafosse R. & Ten Berge J. A simultaneous CONCOR method for the analysis of two partitioned matrices. submitted.

#### Examples

```
x <- matrix(runif(200),10,20)
s1 <- svdbip(x,c(3,4,3),c(5,5,10),2);sum(sum(sum(s1$s2)))
ss <- svdbips(x,c(3,4,3),c(5,5,10),2);sum(sum(sum(ss$s2)))
```
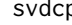

p **SVD** for a Column Partitioned matrix x

#### Description

SVD for a Column Partitioned matrix x. r global successive solutions

#### Usage

svdcp(x, H, r)

#### svdcp and the state of the state of the state of the state of the state of the state of the state of the state of the state of the state of the state of the state of the state of the state of the state of the state of the

#### Arguments

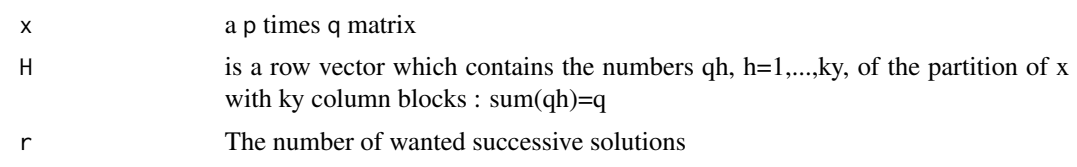

## Details

The first solution calculates 1+kx normed vectors: the vector  $u[$ , 1] of  $R^p$  associated to the kx vectors vi[,1]'s of  $R^{q_i}$ . by maximizing  $\sum_i (u[, 1]' * x_i * v_i[, 1])^2$ , with 1+kx norm constraints. A value  $(u[,1]' * x_i * v_i[,1])^2$  measures the relative link between  $R^p$  and  $R^{q_i}$  associated to xi. It corresponds to a partial squared singular value notion, since  $\sum_i (u[, 1]' * x_i * v_i[, 1])^2 = s^2$ , where s is the usual first singular value of x. The second solution is obtained from the same criterion, but after replacing each xi by  $xi-xi*v[$ ,  $1]$ \*vi[,  $1]$ \*prime. And so on for the successive solutions 1,2,...,r . The biggest number of solutions may be r=inf(p,qi), when the xi's are supposed with full rank; then rmax=min([min(H),p]).

#### Value

A list with following components:

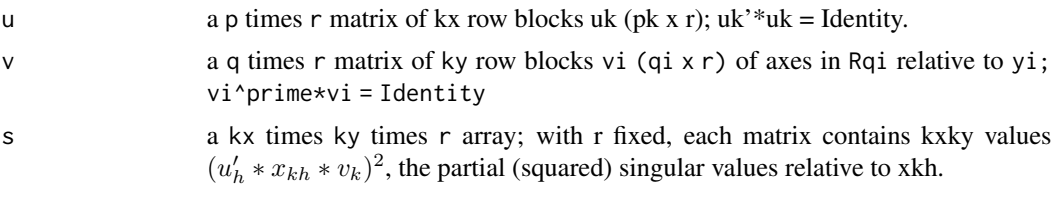

## Author(s)

Lafosse, R.

## References

Lafosse R. & Hanafi M.(1997) Concordance d'un tableau avec K tableaux: Definition de K+1 uples synthetiques. Revue de Statistique Appliquee vol.45,n.4.

#### Examples

x <- matrix(runif(200),10,20)  $s \leq -s \cdot \text{vdcp}(x, c(5, 5, 10), 1)$ ss  $\leq$  svd $(x)$ ; ss\$d[1]^2 sum(s\$s2)

# <span id="page-17-0"></span>Index

concor, [2](#page-1-0) concorcano, [3](#page-2-0) concoreg, [4](#page-3-0) concorgm, [5](#page-4-0) concorgmcano, [7](#page-6-0) concorgmreg, [8](#page-7-0) concors, [9](#page-8-0) concorscano, [10](#page-9-0) concorsreg, [12](#page-11-0) svdbip, [13](#page-12-0) svdbip2, [14](#page-13-0) svdbips, [15](#page-14-0) svdcp, [16](#page-15-0)